# Windows XP Universal Tweaker Crack With Keygen [Mac/Win]

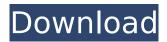

### Windows XP Universal Tweaker Crack + Full Product Key

The Modem Center tool included with the WinXP operating system helps users troubleshoot problems with a modem. This tool is installed on every computer by default. Additional modem drivers and hardware information may be found at the Microsoft Download Center. Software Windows XP Universal Tweaker Category: Windows PC Tweaker Actions: Manage settings and options of the Windows XP operating system Version: Windows XP Universal Tweaker 3.1.32 Description: Windows XP Universal Tweaker is a lightweight and efficient piece of software functioning only through a command line interface, whose main purpose is to assist you in improving the performance of your computer by adjusting various settings and options to obtain the best results out of your PC. Due to the fact that it does not benefit from a Graphical User Interface, Windows XP Universal Tweaker is not suited for inexperienced individuals. In addition, anyone working with this program is advised to use it use it at their own risk. The main functions of Windows XP Universal Tweaker allows you to tweak and clean temporary files or clean only the temp files. If you are unhappy with the new configuration, the application also offers you a method of

reverting the changes, just as easily, returning them to their default values without too much trouble. To input an argument, you can simply enter the assigned number of the intended task. Windows XP Universal Tweaker will then prompt you for additional information, such as the size of your computer's memory or the used Internet connection. In the case of the first function, (tweak and clean temporary files) the utility will also assist you in performing a series of configuration adjustments referring to the enabling or disabling of various tools, such as the NTFS Filesystem, Boot Time, Windows Zip Folder, Distributed DCOM, NetBios or Uncritical Services. When the adjustments are complete, Windows XP Universal Tweaker will inform you that you need to restart your computer for them to take effect, then it will exit with at the press of any button on your keyboard. System Requirements: Windows XP, Windows Server 2003 and 2008 Windows XP User: Windows XP Professional. Enterprise or Ultimate Windows XP Server: Windows XP Professional, Enterprise or Ultimate Windows XP Ultimate Edition: Windows XP Windows XP Ultimate or Enterprise Desktop Edition: Windows XP Windows XP Ultimate Edition Professional: Windows XP

#### Windows XP Universal Tweaker Crack + Download

Key Features: Windows XP Universal Tweaker is a tool that you can use to improve the performance of your PC, tweaking and cleaning the temporary files. This application allows you to clean the temporary files, edit the Windows registry, and tune the startup setting. Plus, Windows XP Universal Tweaker can repair the boot-up sector, disable the automatic security, clean the boot sector, clean the

temporary files, improve the file management, repair the default settings, repair the services, remove the temporary files and optimize the WINDOWS XP. Windows XP Universal Tweaker Review: Windows XP Universal Tweaker is a lightweight and efficient piece of software functioning only through a command line interface, whose main purpose is to assist you in improving the performance of your computer by adjusting various settings and options to obtain the best results out of your PC. Due to the fact that it does not benefit from a Graphical User Interface, Windows XP Universal Tweaker is not suited for inexperienced individuals. In addition, anyone working with this program is advised to use it use it at their own risk. The main functions of Windows XP Universal Tweaker allows you to tweak and clean temporary files or clean only the temp files. If you are unhappy with the new configuration, the application also offers you a method of reverting the changes, just as easily, returning them to their default values without too much trouble. To input an argument, you can simply enter the assigned number of the intended task. Windows XP Universal Tweaker will then prompt you for additional information, such as the size of your computer's memory or the used Internet connection. In the case of the first function, (tweak and clean temporary files) the utility will also assist you in performing a series of configuration adjustments referring to the enabling or disabling of various tools, such as the NTFS Filesystem, Boot Time, Windows Zip Folder, Distributed DCOM, NetBios or Uncritical Services. When the adjustments are complete, Windows XP Universal Tweaker will inform you that you need to restart your computer for them to take effect, then it will exit with at the press of any button on your keyboard. Final Words: Windows XP Universal Tweaker is a tool that you can use to

improve the performance of your PC, tweaking and cleaning the temporary files. This application allows you to clean the temporary files, edit the Windows registry, and tune the startup setting. Plus, Windows XP Universal Tweaker can repair the boot b7e8fdf5c8

4/8

### Windows XP Universal Tweaker [March-2022]

Windows XP Universal Tweaker is a lightweight and efficient piece of software functioning only through a command line interface, whose main purpose is to assist you in improving the performance of your computer by adjusting various settings and options to obtain the best results out of your PC. Due to the fact that it does not benefit from a Graphical User Interface, Windows XP Universal Tweaker is not suited for inexperienced individuals. In addition, anyone working with this program is advised to use it use it at their own risk. The main functions of Windows XP Universal Tweaker allows you to tweak and clean temporary files or clean only the temp files. If you are unhappy with the new configuration, the application also offers you a method of reverting the changes, just as easily, returning them to their default values without too much trouble. To input an argument, you can simply enter the assigned number of the intended task. Windows XP Universal Tweaker will then prompt you for additional information, such as the size of your computer's memory or the used Internet connection. In the case of the first function, (tweak and clean temporary files) the utility will also assist you in performing a series of configuration adjustments referring to the enabling or disabling of various tools, such as the NTFS Filesystem, Boot Time, Windows Zip Folder, Distributed DCOM, NetBios or Uncritical Services. When the adjustments are complete, Windows XP Universal Tweaker will inform you that you need to restart your computer for them to take effect, then it will exit with at the press of any button on your keyboard. Windows XP Universal Tweaker Features: · High Speed: ·

Removes Unwanted Objects · WinRAR · Clean Up Startup Programs · Self-Extracting Zip Files · Allows Setting CPU Registers · Uninstall Drivers · Removes Registry Objects · Remove Registry Keys · Registers for add-ins to be installed · Delete BMP Images · Remove Registry File · Defrag Files · No CPU Load Increase · Reboot to default setting · Reduces Registry Load · No Reboots Needed · No Security Shutdowns · Very Low Cost and Easy to Use · Run on All Windows Operating Systems · Available for All Windows Operating Systems · Extremely Light and Tiny Download · Run on Windows Vista Ultimate / Home Premium / Home / Business or XP Home or above · No need for Administrator Privilege to run. Windows XP Universal Twe

#### What's New in the Windows XP Universal Tweaker?

Activate Tools Eliminate Unused Services Defragment NTFS Repair System Files Optimize NTFS Clean Zip folders Clean Temporary Files Repair Registry Controls of Windows XP Universal Tweaker: You can use Windows XP Universal Tweaker to increase computer efficiency by manipulating various settings as you see fit. The Windows XP Universal Tweaker is activated under the Windows XP User Account, and is accessible by both users and administrators. It can be accessed through the Start menu, where you will find a Window titled: Properties for the Windows XP Universal Tweaker, or by accessing its properties in the Control Panel. The main windows of Windows XP Universal Tweaker. namely the dialog box titled: "Introduction", will show a user just how Windows XP Universal Tweaker works. It will display various details regarding the application, along with a list of various tools that can be used to perform various

adjustments to the computer's settings. Windows XP Universal Tweaker will also display a window, which provides information on the available tools. It can be accessed by clicking on the button labeled "Tools". Windows XP Universal Tweaker is an extremely simple tool but will prove to be effective in speeding up your Windows computer.Q: Auto centering images on the edges of the page I have this slideshow in which the background image is about 3 times the size of the page. My question is, how do I get the images centered horizontally at the edges of the page, thus center-aligning the background image, like the example below? .container { width: 100%; text-align: center; padding-top: 100px; color: white; font-family: Sans-Serif; } .text { font-size: 40px; font-weight: 600; textshadow: 2px 2px black; } .button { background-color: #81c9e9; border-radius: 25px; border: 2px solid #81c9e9; border-color: #81c9e9; border-radius: 25px; display: inlineblock

## **System Requirements For Windows XP Universal Tweaker:**

Languages Supported: English. For the best gameplay experience, the game is available in English only. Memory Requirements: 2 GB of RAM and 16 GB of free space on your computer's hard drive. Graphics Requirements: The game requires a 64-bit operating system and at least a DirectX 11-compatible graphics card to ensure optimal performance. Windows (64-bit) Windows (32-bit) Mac OS X Linux Minimum: Operating System: Windows XP SP2 or newer (64

 $\underline{https://360.com.ng/upload/files/2022/07/ogV9fnu9d5zTcR7Jqkll\_04\_884b8be5ee06ea063e87e80cadf}\\8606a\ file.pdf$ 

https://expertsadvices.net/asteroids-gadget-crack-with-key/

https://www.weactgreen.com/upload/files/2022/07/nHp7nEHotufniQaN6UF1\_04\_884b8be5ee06ea063e87e80cadf8606a\_file.pdf

https://wakelet.com/wake/imwDw9o7Bt5Xvo6APrvHr

https://growtiotmobquaicou.wixsite.com/inaduntie/post/sql-power-injector-crack-patch-with-serial-key-32-64bit-updated-2022

https://www.cameraitacina.com/en/system/files/webform/feedback/ebegonz792.pdf

https://www.prarthana.net/pra/examulator-crack-free/

 $https://followgrown.com/upload/files/2022/07/Ux3eBRmcpyazpnto6HZW\_04\_884b8be5ee06ea063e8\\ \underline{7e80cadf8606a\_file.pdf}$ 

https://selasticitroi.wixsite.com/turthalasbust/post/paquet-builder-crack-free-download-final-2022

https://nelsonescobar.site/strategy-map-balanced-scorecard-activator/

https://greenteam-rds.com/happy-mothers-day-screensaver-crack-with-keygen-free-x64/

http://www.ndvadvisers.com/fretcalc-free/

https://paillacotv.cl/advert/equity-quotes-crack-with-full-keygen-for-pc-latest/

https://patroll.cl/wp-content/uploads/2022/07/nevaren.pdf

https://mevovdecasa.es/nargus-desknote-1-4-0-895-full-version/

https://scappy.bmde-labs.com/upload/files/2022/07/tkerR9NdxwpWJZRvpb5p\_04\_884b8be5ee06ea063e87e80cadf8606a file.pdf

http://insdalop.volasite.com/resources/Run-Multiple-EXE-Files-At-Same-Time-

Software--PCWindows.pdf

https://sharingfield.com/upload/files/2022/07/B8HizdfLB2MmS1qUjMgu\_04\_3aa6b441f232a4b87e970 55af2a369f9 file.pdf

 $\frac{https://hestur.se/upload/files/2022/07/gEVFqRa8alK53V5BZI5k\_04\_3aa6b441f232a4b87e97055af2a3}{69f9\ file.pdf}$ 

https://hoponboardblog.com/2022/07/remora-usb-guick-launch-crack-free-latest/